# The International Effort Towards the Creation of an International Repository for Library and Information Science

Breaking Barriers in the Access to Scientific Research

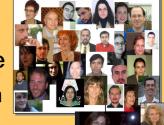

E-LIS Team - 17-19 June 2009

http://eprints.rclis.org

## What is E-LIS?

- An international Open Archive for Library and Information Science established in 2003

- GNU ePrints software, OAI/PMH compliant
- First international Open Archive for Library and Information Science
- Not-for-profit project
- Freely accessible to users (search and full-text)

# Content accepted •LIS topics and interrelated disciplines, scientific or technical • finished documents, published or unpublished, any language or format • authors self-archive and agreements with institutions and library associations

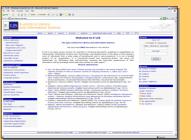

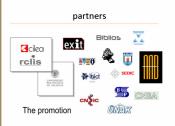

### For Librarians managed by Librarians

- - If librarians do not apply OA, how are they going to be able to convince their users about OA?
- To offer a platform for testing
- To capacity librarians
  - one of the main goals of E-LIS staff has been to inform and instruct over the world about OA benefits and its correct practice

### Organizational model

- Administrative section: strategic issues; policies and the impact on the LIS user community
- Technical section: concentrated on software its implementation, enhancement and development; addition of value-added functionality; and connection with other tools

## Editors

- Editors at National Level (languages)
- Control the quality of metadata; Promote self-archiving in their own countries; Contact with authors; Assist authors in the self-archiving process
- Why at National Level?
- It is impossible to know the situation of OA in US in every country

  The reality is different and activities should be conducted accordingly
- Although the E-LIS interface is in English, contact with authors is more effective in their native language(s)

# How we work

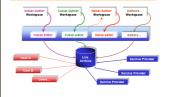

# Deposits

- · Submission on line (previous registration)
- Deposit by e-mail (E-LIS Staff)
- Not restrictions by country
- Not restrictions by language
- English abstract mandatory

# **Policies**

- - mission, aims and objectives; target audience and communities involved
  - · submission policies: who can deposit and how

  - copyright policies

# policy concerns are discussed and democratically agreed upon by the editorial staff

### copyright policies

- author retains property after deposit
- authors responsible for ensuring that documents have no restrictions on electronic distribution pre-refereed preprints - author holds copyright (no
- need for permission) · refereed postprints, author can try to modify the
- failing that, can append a link to published paper

# submissions •papers (2132) posters (129) 4% in press (1991) pre-prints (209) post-prints (6698) reviewed (4899) 54% non reviewed (4242) 46%

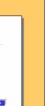

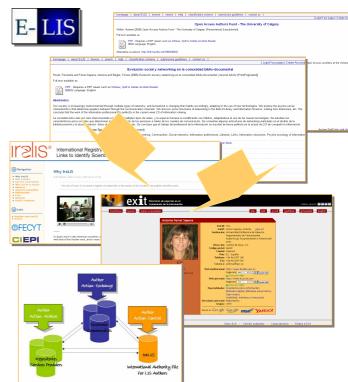

## How

# **EXIT** connects to IRALIS

The author record shows the standardized name

## E-LIS connects to IRALIS

When typing the name of author during upload of document a dropdown menu shows the IraLIS registered name.

### EXIT connects to E-LIS

The request by author shows the number of deposited documents and link them

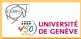

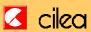

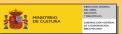